# **Photoshop 2022 (Version 23.2) Crack File Only Free Download**

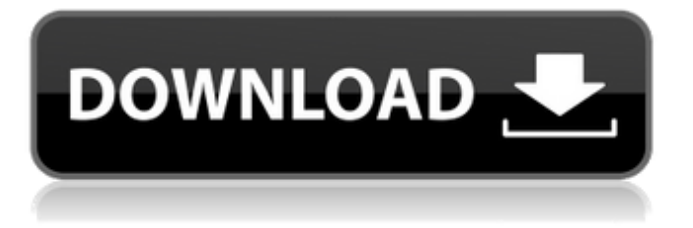

### **Photoshop 2022 (Version 23.2) Crack Free Download PC/Windows**

Up to Photoshop CS5, zooming when you hold down the mouse scroll wheel became a commonplace task. For more on zooming and navigating, see Chapters 5, 11, and 13. The Photoshop CS6 user interface is generally more attractive and organized than the previous versions. This chapter shows you how to do the basics in Photoshop CS6, and the online help information in the Help section of the Photoshop CS6 menu bar is also much more useful and informative than the help system in previous versions of Photoshop. Creating an image with Photoshop To start an image in Photoshop, use the New Image dialog box, shown in Figure 4-1. The New Image dialog box provides several fields in which you can specify the image's characteristics. A word of caution: You can't change the resolution or color depth for TIFF and GIF files until you open them in Photoshop. This is because the Photoshop file format is based on a lossy compression format, which stores data in the most efficient way possible. However, if you want to change the color depth before opening the image, you can always choose Overwrite on the Image Type pop-up menu in the dialog box. Photoshop offers tools that you can use to modify images and easily save them with their original name and file format settings. In this section, I explain what each field does and provide examples of what it contains. Don't use the background color check box for anything other than your background color in the dialog box's title bar area. The Background check box in the title bar area is an optional check box that you can use to change the color of the background. The Background check box is grayed out because the Background color for the entire image is the same as the Default option. You have several ways to start an image: • Click the Open button on the left. • Type a filename, path, or web address in the File Name text box. • In the Source text box, click the Camera or Scanner button to select an existing file. The default option, Current Selection, opens a local file (on your computer's hard drive) by using that file as the current selection. \*\*Figure 4-1:\*\* The New Image dialog box. The other options are described in the following list: • \*\*Active Layer: \*\* This option appears if you have any layer active. • \*\*Active Layer Settings:

#### **Photoshop 2022 (Version 23.2) Crack+ Free**

Both Adobe Photoshop (CC) and Adobe Photoshop Elements (E) have a lot of the same features, including: Smart Objects Non-destructive editing Two-way blending modes and layer effects Mask selection, Lasso selection, selection channels, layer masks, and multiple selection tools Raster, vector, and type tools Smart Sharpen, Smart Resize, and Print Enhance Adjustment layers, color history layers, and the History panel Filter effects and layer effects Blocking and clipping tools HDR and tone mapping Arbitrary precision floating-point math Color, exposure and Lightroom integration and many more. Adobe Photoshop Elements vs Adobe Photoshop CC Adobe Photoshop CC is \$30, while Adobe Photoshop Elements 12 is \$30, and is available for Windows, Mac, and Apple iOS devices. Both are full-

featured and offer powerful features for editing images, but Adobe Photoshop Elements is designed for hobbyists and photographers who want to edit basic images with fewer features than Adobe Photoshop (CC). Below are some of the major differences between Adobe Photoshop (CC) and Adobe Photoshop Elements (E): Adobe Photoshop Elements (E) Adobe Photoshop Elements (E) was made to make it easier to create images with a simpler user interface than Adobe Photoshop (CC). Photoshop Elements (E) has a number of advanced features, such as nondestructive editing and adjustment layers, but has a less powerful feature set than Adobe Photoshop (CC). Adobe Photoshop Elements (E) is free, while Adobe Photoshop (CC) is \$30. You can't create PSD files with Adobe Photoshop Elements (E). Camera Raw Interface Each version of the program has a separate Camera Raw interface. Photoshop Elements and Photoshop (CC) both use a different camera raw interface than Lightroom, for example, but offer equivalent functionality. Difference in Time it takes to open files with Photoshop Elements vs Adobe Photoshop (CC) The time it takes to open a file with Adobe Photoshop Elements (E) is significantly longer than the time it takes to open a file with Adobe Photoshop (CC). Adobe Photoshop Elements can take up to 30 seconds to open a single layer file, Photoshop (CC) can open files quickly. Adobe Photoshop Elements (E) vs Photoshop (CC 388ed7b0c7

### **Photoshop 2022 (Version 23.2) Free Registration Code**

Q: PHP: How can I get an auto generated password from a database in the form of a string? I have a database with a table in which each row has a unique ID. It also has a password that I automatically generate using the MD5() function. It's not really an option to not use a database but I need to make the users forget their passwords as a security measure. Is there a way of getting a string in php that I can use when the user logs in? I can't really find anything on google about a method for generating a string with the MD5 of a password. A: You can do this by doing a simple query to retrieve the password, and then base64 encoding it to convert it into a string and then inject it into the base 64 string that you use to hash the users password. \$password = "test"; \$query = mysql\_query("SELECT  $*$ FROM users WHERE id = '\$user'"); \$row = mysql\_fetch\_assoc(\$query); \$password = \$row['password']; \$encoded password = base64 encode(\$password); 1944 World Table Tennis Championships The 1944 World Table Tennis Championships were held in Prague from February 27 to March 3, 1944. It was the 21st edition of the event. Medalists Team Individual References External links ITTF Museum Category:World Table Tennis Championships World Table Tennis Championships World Table Tennis Championships Category:Table tennis competitions in the Czech Republic Category:International sports competitions hosted by the Czech Republic Category:Czechoslovakia in World War II Category:1940s in PragueHappy New Year! I spent the first five minutes of the new year enjoying my family. We made snowmen, we all got massages, we ate a lot of fruit, and a bunch of other really positive things and there is still time to make new years resolutions! I want to continue my virtuous streak this year! My goal is to not... Clean out my freezer. I am one of those people that loves to freeze things, I am even more of a hoarder when it comes to the stuff I have frozen. There is a real chance that I will see something in the store or in someone's fridge that looks interesting and I will buy it... I have a hard time eating a

#### **What's New In Photoshop 2022 (Version 23.2)?**

You Can't Blame Cardi B - jmduke ====== DorkSword Idiots enjoy burning their own heads, Cardi stands in the light. A world of hurt and women lying in wait, forced to swallow that pain like there's no consequence. I hope we get to see more of this. This invention relates to a thermal ink jet printhead with a surface treatment layer. The structure of a conventional thermal ink jet printhead is shown in FIG. 5 and is generally designated by the numeral 40. The printhead 40 comprises a substrate 41 and a printhead body 42. The substrate 41, which is formed from silicon or a similar material, contains a number of channels 43 disposed thereon, each channel 43 being connected to a nozzle orifice 45. The printhead body 42, which is formed from the same material as the substrate 41, is deposited over the substrate 41 and contains many heating resistors (not shown) which are disposed to lie in the respective channels 43 and to be heated by electrical pulses supplied through the substrate 41. As

the heating resistors become heated, ink in the channels 43 is heated and ejected through the respective orifices 45 as drops of ink. The printhead 40 of FIG. 5 is an integrated type printhead, which is fabricated by forming the printhead body 42 over the substrate 41. Therefore, it is very important to prevent ink leakage (from liquid ink channels 43) which may have resulted from an abnormal growth of the printhead body 42 from the substrate 41. For this reason, the substrate 41 is covered with a lapping tape 46 to prevent an abnormal growth of the printhead body 42 and to prevent ink from seeping in between the substrate 41 and the printhead body 42 during etching or the like. However, the lapping tape 46 can not cover up all of the ink channels 43, and some ink may seep through the uncovered ink channels 43 and contaminate the printed material. Japanese Laid-Open Patent Publication No. 62-214988/1987 proposes a technique which solves this problem. According to the teaching of this publication, a ceramic tube 47 is made to cover the printhead body 42 as shown in FIG. 6, so that the ink channels 43 are also covered by the

## **System Requirements:**

Windows 10 / Mac OSX 10.11 / SteamOS (Linux TBD) Here at Acquire, we're extremely proud of the work we put into our tech demos. We spend a lot of time making sure our software works on multiple platforms and that they behave the same on each one. This is our third attempt at implementing the same game engine for both PC and console, so we're pretty happy with the results. A couple of years ago, our team showed off the Xbox version of Big Game Hunt. At that time, our community

[https://www.coursesuggest.com/wp](https://www.coursesuggest.com/wp-content/uploads/2022/07/Photoshop_2021_Version_224_Keygen_Crack_Setup__Free_2022Latest.pdf)[content/uploads/2022/07/Photoshop\\_2021\\_Version\\_224\\_Keygen\\_Crack\\_Setup\\_\\_Free\\_2022Latest.pdf](https://www.coursesuggest.com/wp-content/uploads/2022/07/Photoshop_2021_Version_224_Keygen_Crack_Setup__Free_2022Latest.pdf) <http://yorunoteiou.com/?p=564825> <https://vast-garden-38862.herokuapp.com/marmoyr.pdf> [http://www.nextjowl.com/upload/files/2022/07/wvgkck6QPWnCIqYmMFVD\\_05\\_485f0eb196feef6d37c9a](http://www.nextjowl.com/upload/files/2022/07/wvgkck6QPWnCIqYmMFVD_05_485f0eb196feef6d37c9aa0f56b72bb5_file.pdf) [a0f56b72bb5\\_file.pdf](http://www.nextjowl.com/upload/files/2022/07/wvgkck6QPWnCIqYmMFVD_05_485f0eb196feef6d37c9aa0f56b72bb5_file.pdf) <https://www.7desideri.it/adobe-photoshop-2020-version-21-hack-activator-free-latest-2022/> [https://theangelicconnections.com/photoshop-cc-2015-version-16-hacked-serial-number-full-torrent](https://theangelicconnections.com/photoshop-cc-2015-version-16-hacked-serial-number-full-torrent-april-2022/)[april-2022/](https://theangelicconnections.com/photoshop-cc-2015-version-16-hacked-serial-number-full-torrent-april-2022/) <http://cipheadquarters.com/?p=27865> <https://www.yflyer.org/advert/photoshop-2021-version-22-4-3-hack-free-2022-latest/> [https://gentle-inlet-73407.herokuapp.com/Photoshop\\_2022\\_Version\\_2341.pdf](https://gentle-inlet-73407.herokuapp.com/Photoshop_2022_Version_2341.pdf) [https://eventaka.com/wp](https://eventaka.com/wp-content/uploads/2022/07/Photoshop_2021_Version_2243_Crack_File_Only__Free-1.pdf)[content/uploads/2022/07/Photoshop\\_2021\\_Version\\_2243\\_Crack\\_File\\_Only\\_\\_Free-1.pdf](https://eventaka.com/wp-content/uploads/2022/07/Photoshop_2021_Version_2243_Crack_File_Only__Free-1.pdf) <http://mycoopmed.net/?p=27202> <https://intrendnews.com/adobe-photoshop-cc-2015-model-17-activation-free-for-pc-latest-2022/> [https://wakelet.com/wake/rqBkXwwK91w9IK7W2E\\_q1](https://wakelet.com/wake/rqBkXwwK91w9IK7W2E_q1) [https://trello.com/c/oqKsR4UI/45-photoshop-2021-version-2200-serial-number-and-product-key-crack](https://trello.com/c/oqKsR4UI/45-photoshop-2021-version-2200-serial-number-and-product-key-crack-lifetime-activation-code-for-windows-latest)[lifetime-activation-code-for-windows-latest](https://trello.com/c/oqKsR4UI/45-photoshop-2021-version-2200-serial-number-and-product-key-crack-lifetime-activation-code-for-windows-latest) <https://www.beatschermerhorn.com/?p=11655> <https://sleepy-taiga-54822.herokuapp.com/jerewenz.pdf> <http://www.dpfza.gov.dj/jobs/sites/default/files/webform/cv/Adobe-Photoshop-2020.pdf> <http://NaturalhealingbyDoctor.com/?p=11772> <https://sjdistributions.com/adobe-photoshop-2022-version-23-hack-patch-with-license-code-download/> <https://ancient-cove-00466.herokuapp.com/taleizab.pdf> <http://www.paylessdvds.com/?p=14133> [https://limitless-gorge-42760.herokuapp.com/Photoshop\\_2022\\_Version\\_231.pdf](https://limitless-gorge-42760.herokuapp.com/Photoshop_2022_Version_231.pdf) <https://topnotchjobboard.com/system/files/webform/resume/tyrehall409.pdf> <http://boilisse.yolasite.com/resources/Adobe-Photoshop-2021-Version-225-Crack-Keygen--MacWin.pdf> [https://safe-hamlet-35764.herokuapp.com/Photoshop\\_2021\\_Version\\_224.pdf](https://safe-hamlet-35764.herokuapp.com/Photoshop_2021_Version_224.pdf)

[https://peaceful-brushlands-03528.herokuapp.com/Adobe\\_Photoshop\\_CC\\_2015\\_version\\_16.pdf](https://peaceful-brushlands-03528.herokuapp.com/Adobe_Photoshop_CC_2015_version_16.pdf) <http://www.vidriositalia.cl/?p=37542>

[https://www.golfmotion.com.au/sites/default/files/webform/Photoshop-2021-version-22\\_0.pdf](https://www.golfmotion.com.au/sites/default/files/webform/Photoshop-2021-version-22_0.pdf) [https://www.brookfield.k12.ct.us/sites/g/files/vyhlif4196/f/pages/advocacy\\_letter\\_from\\_brookfield\\_publi](https://www.brookfield.k12.ct.us/sites/g/files/vyhlif4196/f/pages/advocacy_letter_from_brookfield_public_schools.pdf) [c\\_schools.pdf](https://www.brookfield.k12.ct.us/sites/g/files/vyhlif4196/f/pages/advocacy_letter_from_brookfield_public_schools.pdf)

[https://recreovirales.com/photoshop-2022-version-23-0-2-universal-keygen-keygen-full-version-pc](https://recreovirales.com/photoshop-2022-version-23-0-2-universal-keygen-keygen-full-version-pc-windows/)[windows/](https://recreovirales.com/photoshop-2022-version-23-0-2-universal-keygen-keygen-full-version-pc-windows/)